# **G Guide Building Computer**

Thank you for downloading **G Guide Building Computer**. As you may know, people have look hundreds times for their favorite novels like this G Guide Building Computer, but end up in harmful downloads.

Rather than reading a good book with a cup of coffee in the afternoon, instead they are facing with some harmful virus inside their computer.

G Guide Building Computer is available in our digital library an online access to it is set as public so you can get it instantly. Our book servers saves in multiple locations, allowing you to get the most less latency time to download any of our books like this one.

Merely said, the G Guide Building Computer is universally compatible with any devices to read

ANNEXURE B CIVILIAN SECRETARIAT FOR POLICE …

or couriered to 268 Lilian Ngoyi Street, Pretorius Street, Fedsure Building 2nd floor, Pretoria at theReception Desk. No late applications will be accepted. Failure to comply with this requirement will result in the candidate being disqualified. Applications can also be em ailed to

Gladman.Bida@csp.gov.za. CLOSING DATE: 28 October 2022

# **Guides Concerning the Use of Endorsements and …**

*Downloaded from [licm.mcgill.ca](https://licm.mcgill.ca) on November 30, 2022 by guest* five unmarked computer keyboards. An announcer says, "We asked X, an administrative assistant for over ten years, to try these five unmarked keyboards and tell us which one she liked best." T**ię́** 

*g-guide-building-computer 1/10*

advertisement portrays X typing on each keyboard and then picking the advertiser's brand. The announcer asks her why, and X gives her reasons. This

#### Stanford typed dependencies manual

An auxiliary of a clause is a non-main verb of the clause, e.g., a modal auxiliary, or a form of "be", "do" or "have" in a periphrastic tense. Reagan has died aux He should leave aux auxpass: passive auxiliary A passive auxiliary of a clause is a non-main verb of the clause which contains the passive information.

#### LABORATORY QUALITY MANUAL - Food and Drug …

The Food and Drug Administration's (FDA) Staff Manual Guide (SMG) 2130.11 Guidance for ... and computer systems used i n evaluating and/or performing ... In the event that exact transcripts of ...

#### Standardized Property

# Measuring Guidelines - Fannie Mae

For additional information, see Selling Guide B4-1.3-05, Improvements Section of the Appraisal Report and B4-1.2-01, Exhibits for Appraisals. Appraisers can visit Home Innovation Research Labs to obtain a copy of the standard. Several appraiser education institutions offer continuing education courses about the standard.

#### Nurse Practitioner Core Competencies Content

May 16, 2017  $\cdot$  and guide change. 2. Provides leadership to foster collaboration with multiple stakeholders (e.g. patients, community, integrated health care teams, and policy makers) to improve health care. 3. Demonstrates leadership that uses critical and reflective thinking. 4. Advocates for improved access, quality and cost effective health care. 5.

*Downloaded from [licm.mcgill.ca](https://licm.mcgill.ca) on November 30, 2022 by guest* GUIDE ON : A. **MANUFACTURING** 

*g-guide-building-computer 2/10*

# EXPORT

the assembly of personal computer and television. (iii) Manufacturing of petroleum products involving the refining process that includes separation, conversion, purification and blending of refinery streams (e.g.: reformate isomerate, treated naphtha) and/or petrochemical streams (e.g. MTBE Methyl ter – butyl ether).

U.S. Department of Labor Wage and Hour Division - DOL

computer systems or programs, including prototypes, based on and related to user or system desgin speccfiiaotins; 3) The design, documentation, testing, creation or modification of computer programs related to machni e operatni g systems; or 4) A combination of the aforementioned duties, the performance of which requires the same

### **ANNEXURE G NATIONAL SCHOOL OF GOVERNMENT**

Pretoria, 0001, hand delivery at

ZK Mathews Building, 70 Meintjies Street, Sunnyside, Pretoria, or e-mail at Recruitment.Admin02@thensg. gov.za FOR ATTENTION: Kindly contact Mr Thabo Ngwenya Tel No: (012) 441 6108 or Mr Mpho Mugodo, (012) 441-6017. CLOSING DATE: 21 October 2022 at 16h00

#### **SUMMARIES - OCLC**

Number Building Only a fraction of potential DDC numbers are included in the schedules. It is often necessary to build or synthesize a number that is not specifically listed in the schedules. Such built numbers allow for greater depth of content analysis. There are four sources of notation for building numbers: (A) Table 1 Standard

### **Planning Application Checklist - Toronto**

*Downloaded from [licm.mcgill.ca](https://licm.mcgill.ca) on November 30, 2022 by guest* Submission Instructions Applications are to be submitted to the . Planning Consultant (contact information) in the applicable District. To avoid delays in submitting your applications,

*g-guide-building-computer 3/10*

we encourage you to schedule an appointment in advance by contacting the

Minimum Classroom Size and Number of Students Per …

Nov 19, 2014 · Now weigh these calculations with the reality of building a facility for social interaction. The issue is not as straightforward as I indicated in 2000. Further, let's examine the issue with other definitions for "distance" as a guideline. Personal distance in Caucasian culture is 1.5 feet to 2.5 feet to 4 feet. You can do the calculations.

#### **ENTRY REQUIREMENTS AND CAREER OPTIONS**

4 5 4 Coordinator of the production activities on site, Trainee Quantity Surveyor, Building Inspector or Clerk of Works Engineering: Chemical 4 4 4 Physical Science (4) A chemical Engineer is employed in chemical plants for the purpose of research, economic evaluation, chemical engineering design, project management and product

#### marketing

# **Writing a Simple Operating System | from Scratch**

computer (e.g. a oppy disk, a hard disk, a USB dongle, etc.). As we will shortly discover, the pre-OS environment of your computer o ers little in the way of rich services: at this stage even a simple le system would be a luxury (e.g. read and write logical les to a disk), but we have none of that. Luckily, what we do have

# **Racial Equity Initiative: Strengtheningour communities**

g m 3 . Preface . Microsoft's Racial Equity Initiative . In June 2020, we outlined a series of commitments designed to address experienced by racial and ethnic and African American communities. With input and feedback from employees and community leaders, we developed a set of actions that we believe are meaningful to improve

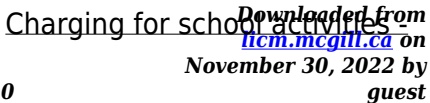

*g-guide-building-computer 4/10*

#### GOV.UK

experiences that are specifically subject based (e.g. geography or science fieldwork) and include, for example, activities designed to fulfil requirements under the national curriculum 'inclusion statement' (e.g. developing teamwork skills).

#### Touchstone DG860 Data Gateway User's Guide

• Convenience: supports Ethernet and 802.11b/g/n wireless connections; both can be used simultaneously • Compatibility: DOCSIS 3.0 compliant and backwardcompatible with DOC-SIS 2.0 or 1.1; supports tiered data services (if offered by your cable company) The DG860 provides: • Wireless 802.11b/g/n connectivity

### POWERSHELL REFERENCE GUIDE - Microsoft

This guide uses the recently released Azure "Az" module which is currently in version 1.0.0. ... Microsoft currently

plans to focus on building out and supporting the "Az" Module as the primary PowerShell module for interacting with Azure, a shift from the previous "AzureRM" Module. Information ... (e.g. removing resource groups ...

#### 26 CFR 601.204: Changes in accounting periods and in …

5 . SECTION 21. RENT (§ 467) ..... 254.01 Change from an improper method of inclusion of rental income or expense to

#### 2022 Spring 1 Session Brockton Clubhouse Program Guide

Learn how to best use your computer from finding creative ways to find programs to expand your skills, learn about graphic design, and how your computer works from your computer expert Jean. 2 0 2 2 P R O G R A M G U I D E - S P R I N G 1 S E S S I O N. F E B R II A R  $Y 2 8 T H - A P R II 1 5 T H$ 

### **TELANGANA STATE PUBLIC SERVICE COMMISSION: …**

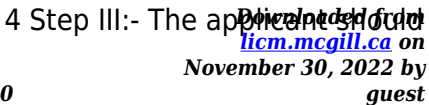

#### *g-guide-building-computer 5/10*

pay the prescribed fee as specified through any of the three modes of payment online i.e., Net Banking, Debit Card and Credit Card duly following the instructions appearing on the screen. Step IV:-After payment of fee, the PDF application will be generated which contains the particulars furnished by the applicant.

#### LABORATORY SAFETY DESIGN GUIDE - University of …

9. Refer to Chapter 11 of the Guide for design considerations for spaces containing Class 3B or 4 Lasers. Design consideration for spaces containing other sources of non-ionizing radiation (radio frequency, microwave, ultraviolet, etc.) and large magnetic fields can also be found in Chapter 11 of the Guide. D. Building Requirements 1.

The Care of Your Parish Records - Church of England

yyyymmdd) e.g. "PCC Minutes 200708.doc" or "Fabric Committee, Minutes

200805.doc"rather than "May.doc". Having year then month in number format in the file title means any file list on screen will be in a helpful and logical order. Store minutes in appropriately named folders e.g. PCC Minutes 2007 or Fabric Committee Minutes 2008.

### Bitcoin: A Peer-to-Peer Electronic Cash System

generated every 10 minutes, 80 bytes  $* 6 * 24 * 365 = 4.2MB$ per year. With computer systems typically selling with 2GB of RAM as of 2008, and Moore's Law predicting current growth of 1.2GB per year, storage should not be a problem even if the block headers must be kept in memory. 4 Block Block Block Header (Block Hash) Prev Hash Nonce Hash01

# **Introduction to the Dewey Decimal Classification - OCLC**

*Downloaded from [licm.mcgill.ca](https://licm.mcgill.ca) on November 30, 2022 by guest* The system is further extended through number building, interoperable translations, association with categorized

*g-guide-building-computer 6/10*

content, and mappings to other subject schemes. 3.2 The DDC is published by OCLC, Inc. The DDC is accessed through WebDewey, a ... e.g., computer science, library and information science, journalism. Each of the other main classes

#### **41 - dpsa.gov.za**

Computer literacy, Client Orientation, Problem solving and good Communications skills both verbal and written). People management and Empowerment, Good ... Poynton building, 195 - Bosman Street, Pretoria where it must be placed in wooden post box 5 at Reception. NOTE: Preference will begiven to African males, African females, Indian males,

# Maintaining portable electrical equipment in low-risk …

Page 1 of 6 Health and Safety Executive Maintaining portable electric equipment in low-risk environments This is a webfriendly version of leaflet INDG236(rev3),

VOCABULARY LIST - Cambridge

#### Assessment English

Some categories of words that a learner at this level might be expected to know, e.g. days of the week, are not included in the alphabetical list but are listed in Appendix 1. Although 'grammar words' (pronouns, modal verbs, etc.) are included, the 'Language Specification' section of the Preliminary and Preliminary for Schools

#### USCIS Form I-9

Title: USCIS Form I-9 Subject: U.S. Citizenship and Immigration Services Employment Eligibility Verification. Created Date: 11/4/2019 4:03:54 PM

# GettingStartedwithRevit Architecture - University of Southern …

*Downloaded from* learn how you can *makeded trom November 30, 2022 by* building models rather than on adapting your methodology to the demands of the software. In this short tutorial, you learn how to use the features of Revit Architecture to design, change, and document a building. You

changes in any view of the building, and the parametric change engine in Revit Architecture coordinates

# **Anticipated acquisition by Microsoft Corporation of Activision …**

Page 4 of 76 . 13. Microsoft has other business areas that are relevant to gaming. One is Azure, a leading cloud platform (ie a network of data centres and cloud computing

Writing a thesis proposal - University of Sydney

G research question decided early; schedules, timelines, deadlines are important supervisor guides student in understanding how the chosen theoretical framework is situated against existing theoretical development in the field or in related fields identification of specific research question may take considerable time as students

#### COMPUTER SCIENCE: ADVANCED PLACEMENT

Computer Science AP 3 ... The prerequisite for this course is Computer Science Java. This curriculum guide was revised and updated by: Florene Quan - John P. Stevens High School Coordinated by: Jessica Lewis - Supervisor of Mathematics, Edison High School ... Building on the concept of backward design, Grant Wiggins and Jay McTighe (2005) ...

# **After Action Report/Improvement Plan - Centers for Disease …**

[Insert the name of the program (e.g. Fiscal Year 2007 State Homeland Security Grant Program) from which exercise funding originated.] Mission [Insert the appropriate mission areas of the exercise (e.g. Prevent, Protect, Response, and/or Recovery).] Capabilities [Insert a list of the target capabilities addressed within the exercise.] Scenario Type

# **Personal Brand Workbook - PwC**

*Downloaded from [licm.mcgill.ca](https://licm.mcgill.ca) on November 30, 2022 by guest* is filled with lots of sitting in class or homework in front of

the computer. • Get fresh air every day. Practice deep breathing. Get in a relaxed sitting or reclining position. Breathe deeply through your nose, filling your lungs to the point that your diaphragm expands. Slowly let the air escape through your mouth. Repeat 10 times.

### **Part 15-01-12 - Health Expenses - Qualifying Expenses …**

The information in this document is provided as a guide only and is not professional advice, including legal advice. It should not be assumed that the guidance is comprehensive or that it provides a definitive answer in every case. 1 Health Expenses – Qualifying Expenses Part 15 …

Guide to Best Practice Maintenance & Operation of  $HVAC$  ...

6.11 Building Management Systems 56 6.12 Commissioning & Building Tuning 58 6.13 Trends in HVAC Design over the past 20 Years 59 APPENDICES Appendix A: Defi nitions of Key Words 61 Appendix B: Checklist – Building Owner 69 Appendix C: Checklist – Facilities Manager 70 Appendix D: Checklist – Building Occupant/Tenant 73

# Lesson 1: Is something going to happen to this corn that got …

Building Toward Common Core Standard(s) ELA standards: CCSS.ELA-LITERACY.SL.2.1 - Participate in collaborative conversations with diverse partners about grade 2 topics and texts with peers and adults in small and larger groups. CCSS.ELA-LITERACY.W.2.7 - Participate in shared research and writing projects (e.g., read a

# **CAP Exam - cdn.ymaws.com**

*Downloaded from [licm.mcgill.ca](https://licm.mcgill.ca) on November 30, 2022 by guest* • Exhibit knowledge of which software applications are appropriate to produce common business documents (e.g., MS Word, Google Docs, Adobe Acrobat) • Demonstrate proficiency in spreadsheet creation, including simple

#### *g-guide-building-computer 9/10*

formulas and data manipulation

• Understand the application and use of presentation software (e.g., MS PowerPoint, Prezi, etc.)

# **A Guide to BS 9999:2008 - AOSH**

building features that were previously addressed in the BS 5588 series, e.g. atria and fire service access, BS 9999 also provides guidance on general fire safety design using a more flexible risk-based approach. By taking into account the varying physical and human factors related to your building, BS 9999 allows you to develop a bespoke solution

# **INFORMATION AND COMMUNICATION TECHNOLOGY …**

infrastructure levels (e.g. electricity, Internet, broadband) for integrating ICT tools in more schools; ii) the types of ICT currently being neglected and/or emphasised in relation to concerns of usability and affordability (e.g. radio- versus

computer-assisted instruction); iii) whether ICT-

# **ANNEXURE B DEPARTMENT OF DEFENCE CLOSING …**

Pretoria, 0001 or you may hand delivered to Armscor Building C/o Nossob & Delmas Ave, Erasmuskloof Ext 4, Pretoria, 0001. NOTE: The post is linked to the political term of the Office of the Deputy Minister. POST 35/10: SENIOR FOOD SERVICE SUPERVISOR . REF NO: SG 04/22/01. SALARY: R147 459 per annum (Level 04) CENTRE:

# **The Abstraction: Address Spaces - University of …**

*Downloaded from* y,really)thatsatinmemory(start*[licm.mcgill.ca](https://licm.mcgill.ca) on November 30, 2022 by guest* computer users, thank them for all the problems they have caused. 13.1 Early Systems From the perspective of memory, early machines didn't provide much of an abstraction to users. Basically, the physical memory of the machine looked something like what you see in Figure 13.1 (page 2). TheOSwasasetofroutines(alibrar